## **MOOVIC** Horario y mapa de la línea 69 de autobús

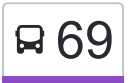

## **E 69** Iztapalapa (Metro) **E 69** [Usa La App](https://moovitapp.com/index/api/onelink/3986059930?pid=Web_SEO_Lines-PDF&c=Footer_Button&is_retargeting=true&af_inactivity_window=30&af_click_lookback=7d&af_reengagement_window=7d&GACP=v%3D2%26tid%3DG-27FWN98RX2%26cid%3DGACP_PARAM_CLIENT_ID%26en%3Dinstall%26ep.category%3Doffline%26ep.additional_data%3DGACP_PARAM_USER_AGENT%26ep.page_language%3Des-419%26ep.property%3DSEO%26ep.seo_type%3DLines%26ep.country_name%3DM%25C3%25A9xico%26ep.metro_name%3DCiudad%2520de%2520M%25C3%25A9xico&af_sub4=SEO_other&af_sub8=%2Findex%2Fes-419%2Fline-pdf-Ciudad_de_M%25C3%25A9xico-822-1341234-3215961&af_sub9=View&af_sub1=822&af_sub7=822&deep_link_sub1=822&af_sub5=V1-Lines-1717059799&deep_link_value=moovit%3A%2F%2Fline%3Fpartner_id%3Dseo%26lgi%3D3215961%26add_fav%3D1&af_dp=moovit%3A%2F%2Fline%3Fpartner_id%3Dseo%26lgi%3D3215961%26add_fav%3D1&af_ad=SEO_other_69_Iztapalapa%20(Metro)_Ciudad%20de%20M%C3%A9xico_View&deep_link_sub2=SEO_other_69_Iztapalapa%20(Metro)_Ciudad%20de%20M%C3%A9xico_View)

La línea 69 de autobús (Iztapalapa (Metro)) tiene una ruta. Sus horas de operación los días laborables regulares son: (1) a Iztapalapa (Metro): 06:00 - 22:30

Usa la aplicación Moovit para encontrar la parada de la línea 69 de autobús más cercana y descubre cuándo llega la próxima línea 69 de autobús

## **Sentido: Iztapalapa (Metro)**

2 paradas [VER HORARIO DE LA LÍNEA](https://moovitapp.com/ciudad_de_m%C3%A9xico-822/lines/69/3215961/3746814/es-419?ref=2&poiType=line&customerId=4908&af_sub8=%2Findex%2Fes-419%2Fline-pdf-Ciudad_de_M%25C3%25A9xico-822-1341234-3215961&utm_source=line_pdf&utm_medium=organic&utm_term=Iztapalapa%20(Metro))

Calle Monzón (Juárez) María Esther Zuno de Echeverría Iztapalapa Cdmx 09860 México

Calzada Ermita Iztapalapa, Unidad Habitacional Cuitláhuac, Iztapalapa, Cdmx, 09836, México

**Horario de la línea 69 de autobús** Iztapalapa (Metro) Horario de ruta:

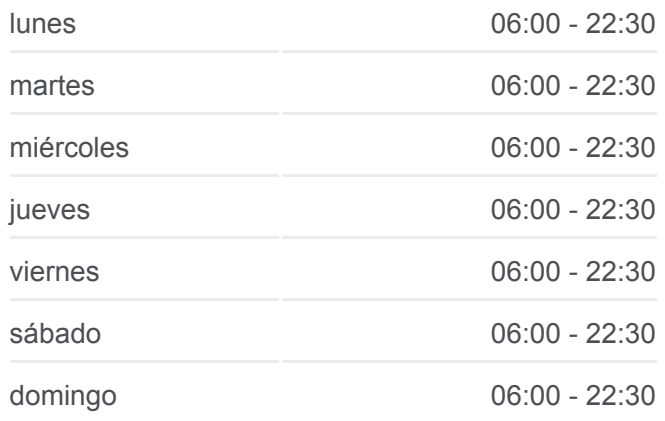

**Información de la línea 69 de autobús Dirección:** Iztapalapa (Metro) **Paradas:** 2 **Duración del viaje:** 5 min **Resumen de la línea:**

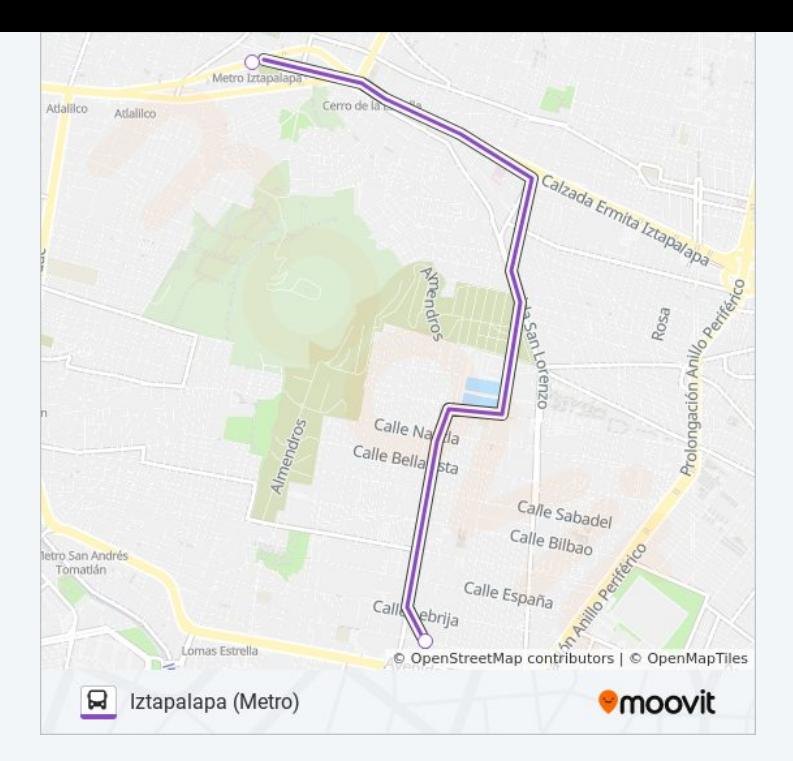

Los horarios y mapas de la línea 69 de autobús están disponibles en un PDF en moovitapp.com. Utiliza [Moovit App](https://moovitapp.com/ciudad_de_m%C3%A9xico-822/lines/69/3215961/3746814/es-419?ref=2&poiType=line&customerId=4908&af_sub8=%2Findex%2Fes-419%2Fline-pdf-Ciudad_de_M%25C3%25A9xico-822-1341234-3215961&utm_source=line_pdf&utm_medium=organic&utm_term=Iztapalapa%20(Metro)) para ver los horarios de los autobuses en vivo, el horario del tren o el horario del metro y las indicaciones paso a paso para todo el transporte público en Ciudad de México.

[Acerca de Moovit](https://moovit.com/es/about-us-es/?utm_source=line_pdf&utm_medium=organic&utm_term=Iztapalapa%20(Metro)) · [Soluciones MaaS](https://moovit.com/es/maas-solutions-es/?utm_source=line_pdf&utm_medium=organic&utm_term=Iztapalapa%20(Metro)) · [Países incluídos](https://moovitapp.com/index/es-419/transporte_p%C3%BAblico-countries?utm_source=line_pdf&utm_medium=organic&utm_term=Iztapalapa%20(Metro)) · [Comunidad de Mooviters](https://editor.moovitapp.com/web/community?campaign=line_pdf&utm_source=line_pdf&utm_medium=organic&utm_term=Iztapalapa%20(Metro)&lang=es)

© 2024 Moovit - Todos los derechos reservados

**Mira los tiempos de llegada en tiempo real**

Web App App App Store Consiguelo en el Consiguelo en el Consiguelo en el Consiguelo en el Consiguelo en el Consiguelo en el Consiguelo en el Consiguelo en el Consiguelo en el Consiguelo en el Consiguelo en el Consiguelo en